**Primeira Conferencia Latino - Americana de Geogebra Geogebra - LA201**

### **Sobre o Boxplot no Geogebra**

 Péricles César de Araújo Celina Aparecida Almeida Pereira Abar

PUC/SP

# **Sobre o Boxplot no Geogebra**

• **Boxplot no Geogebra** 

• **Boxplot no R**

*Outlier* (valores discrepantes) Valores que são bastante incomuns, no sentido de estarem muito afastados da maioria dos dados. (TRIOLA, 2008, p.657)

# O programa R: www.r-project.org

 R é uma linguagem e ambiente para computação estatística e gráfica. É um projeto GNU - GENERAL PUBLIC LICENSE (www.gnu.org/ )- que é similar à linguagem e ambiente S-PLUS, que foi desenvolvido no Bell Laboratories (anteriormente AT & T, agora Lucent Technologies) por John Chambers e colegas. O R pode ser considerado como uma implementação diferente de S-PLUS. S-PLUS é um pacote de software comercial de análise estatística e gráfica produzido pela empresa TIBCO ([www.tibco.com/](http://www.tibco.com/)). Há algumas diferenças importantes, mas muitos códigos escritos para S-PLUS, funcionam inalterados em R.

### **Boxplot na Estatística: Análise Exploratória de Dados**

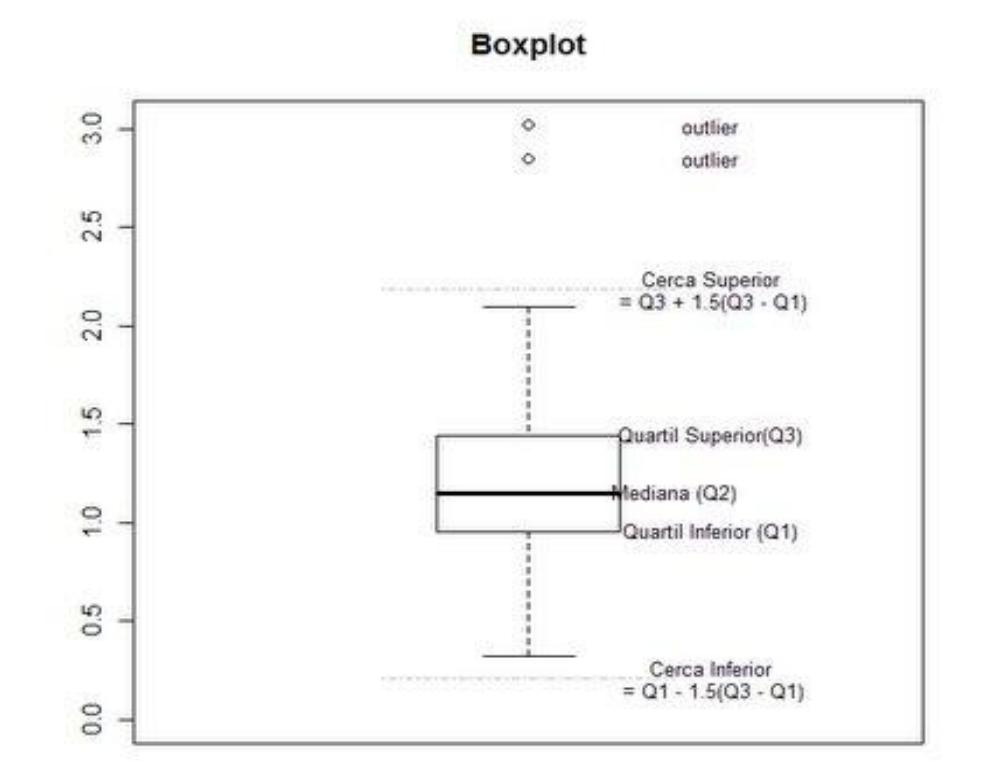

### Boxplot do número de habitantes das capitais do Brasil

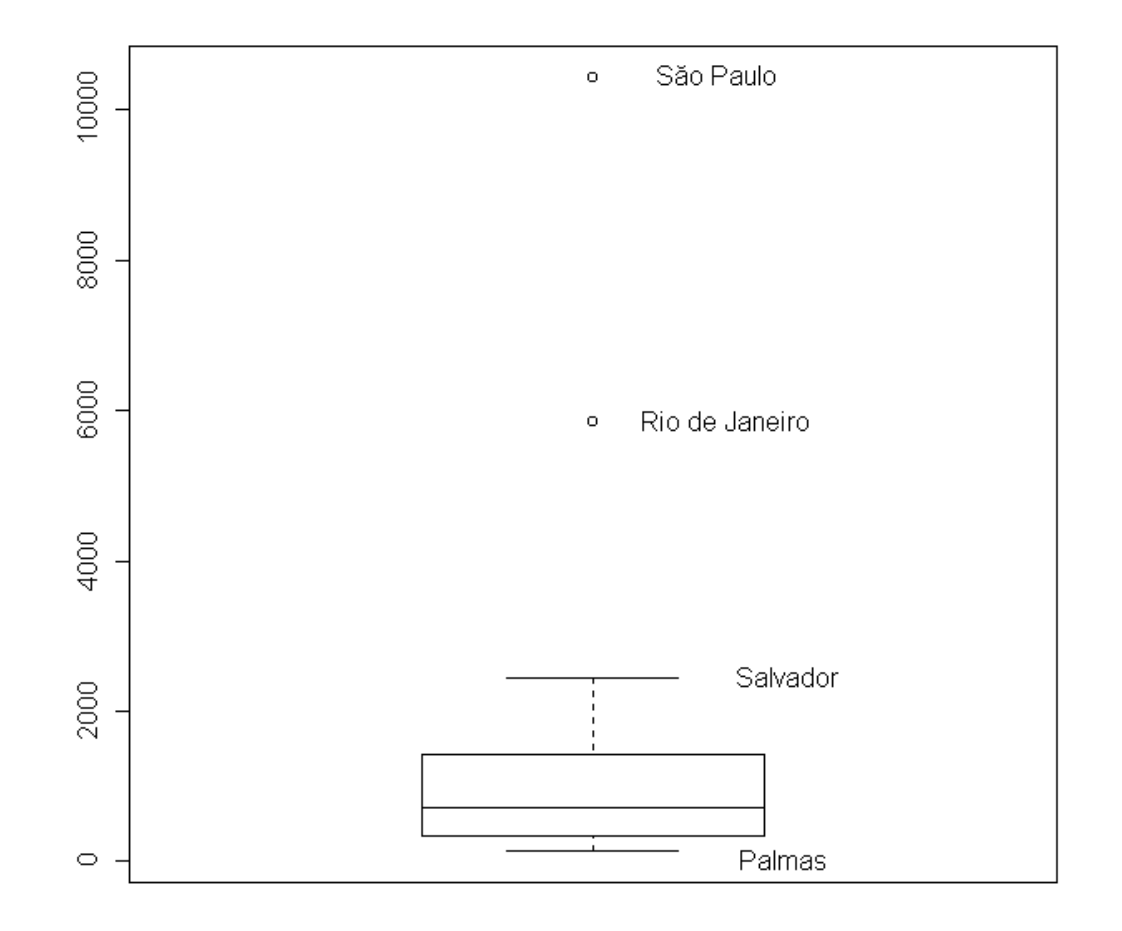

### EXEMPLO EXPLORADO

 **Exemplo: Coletaram-se os pesos, em kg, de 40 alunos – 20 rapazes e 20 moças – obtendo-se os dados abaixo. Trace um boxplot para cada sexo. (OLIVEIRA, 2010, p.142)**

Rapazes=c(40,49,55,70,40,50,57,75,43,50,60,83,45,52,65,92,47,55,67,105) summary(Rapazes)

Min. 1st Qu. Median Mean 3rd Qu. Max.

40.00 48.50 55.00 60.00 67.75 105.00

sort(Rapazes)

[1] 40 40 43 45 47 49 50 50 52 55 55 57 60 65 67 70 75 83 92 [20] 105

### EXEMPLO EXPLORADO

 **Exemplo: Coletaram-se os pesos, em kg, de 40 alunos – 20 rapazes e 20 moças – obtendo-se os dados abaixo. Trace um boxplot para cada sexo. (OLIVEIRA, 2010, p.142)**

Moças=c(32,40,47,57,33,40,48,58,35,42,50,60,36,43,52,63,38,45,53,65) summary(Moças)

Min. 1st Qu. Median Mean 3rd Qu. Max.

32.00 39.50 46.00 46.85 54.00 65.00

sort(Moças)

[1] 32 33 35 36 38 40 40 42 43 45 47 48 50 52 53 57 58 60 63 65

# **Sobre o Boxplot no Geogebra**

Boxplot no GeoGebra

### **BoxPlot[0, 1**

**{**40,49,55,70,40,50,57,75,43,50,60,83,45,52,65,92,47,55,67,1 05**}] para obter o Box Plot 1 e tecle "Enter"**

### **BoxPlot[4, 1**

**{**32,40,47,57,33,40,48,58,35,42,50,60,36,43,52,63,38,45,53,6 5**}] para obter o Box Plot 2 e tecle "Enter"**

### **Boxplot no Geogebra**

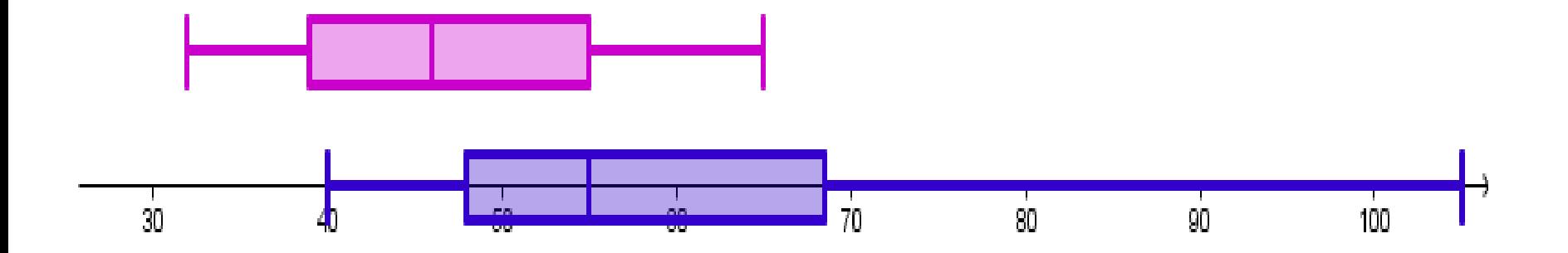

### **Boxplot no Geogebra**

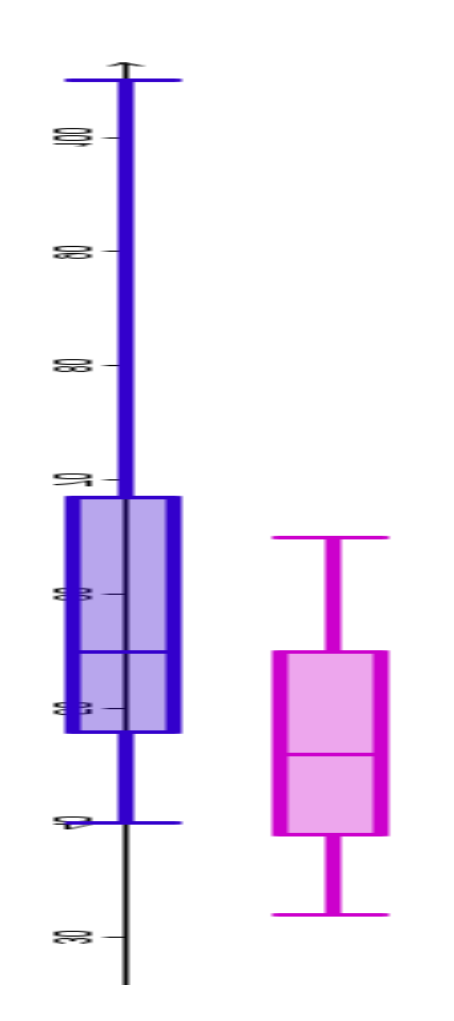

# Boxplot

#### **Boxplot no Geogebra Boxplot na Estatística**

 $\approx$ 

**Boxplot** 

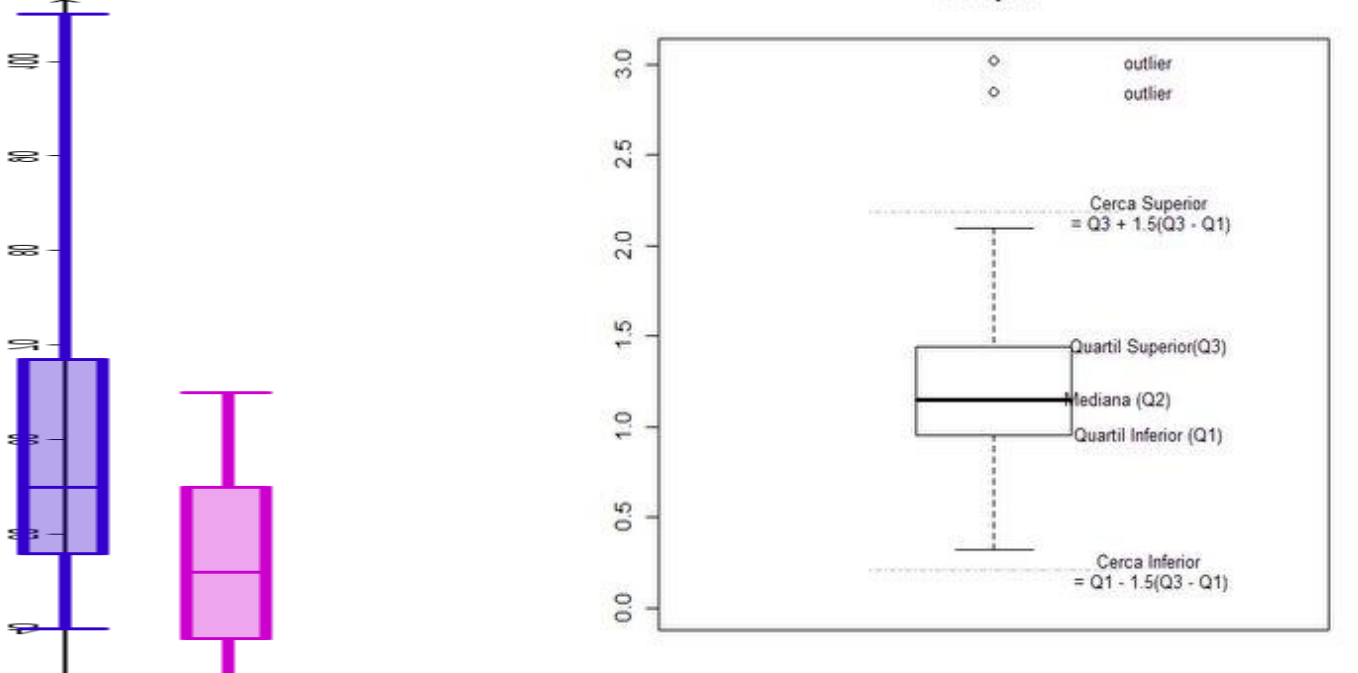

Rapazes=c(40,49,55,70,40,50,57,75,43,50,60,83,45,52,65, 92,47,55,67,105)

Rapazes

[1] 40 49 55 70 40 50 57 75 43 50 60 83 45 52 65 92 47 55 67

[20] 105

summary(Rapazes)

 Min. 1st Qu. Median Mean 3rd Qu. Max. 40.00 48.50 55.00 60.00 67.75 105.00 length(Rapazes) [1] 20

Moças=c(32,40,47,57,33,40,48,58,35,42,50,60,3 6,43,52,63,38,45,53,65) summary(Moças)

 Min. 1st Qu. Median Mean 3rd Qu. Max. 32.00 39.50 46.00 46.85 54.00 65.00 length(Moças) [1] 20

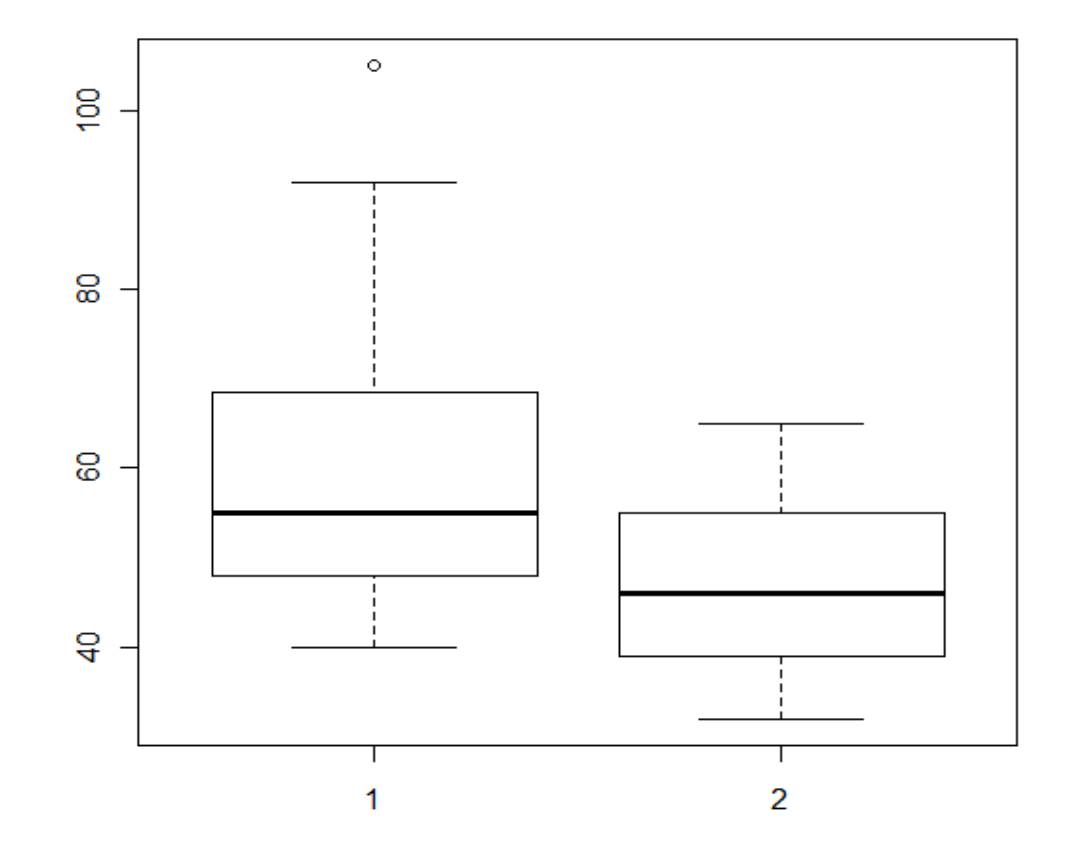

Rapazes=c(40,49,55,70,40,50,57,75,43,50,60,83, 45,52,65,92,47,55,67,105)

Moças=c(32,40,47,57,33,40,48,58,35,42,50,60,3 6,43,52,63,38,45,53,65)

pclg=data.frame(Rapazes, Moças) boxplot(pclg)

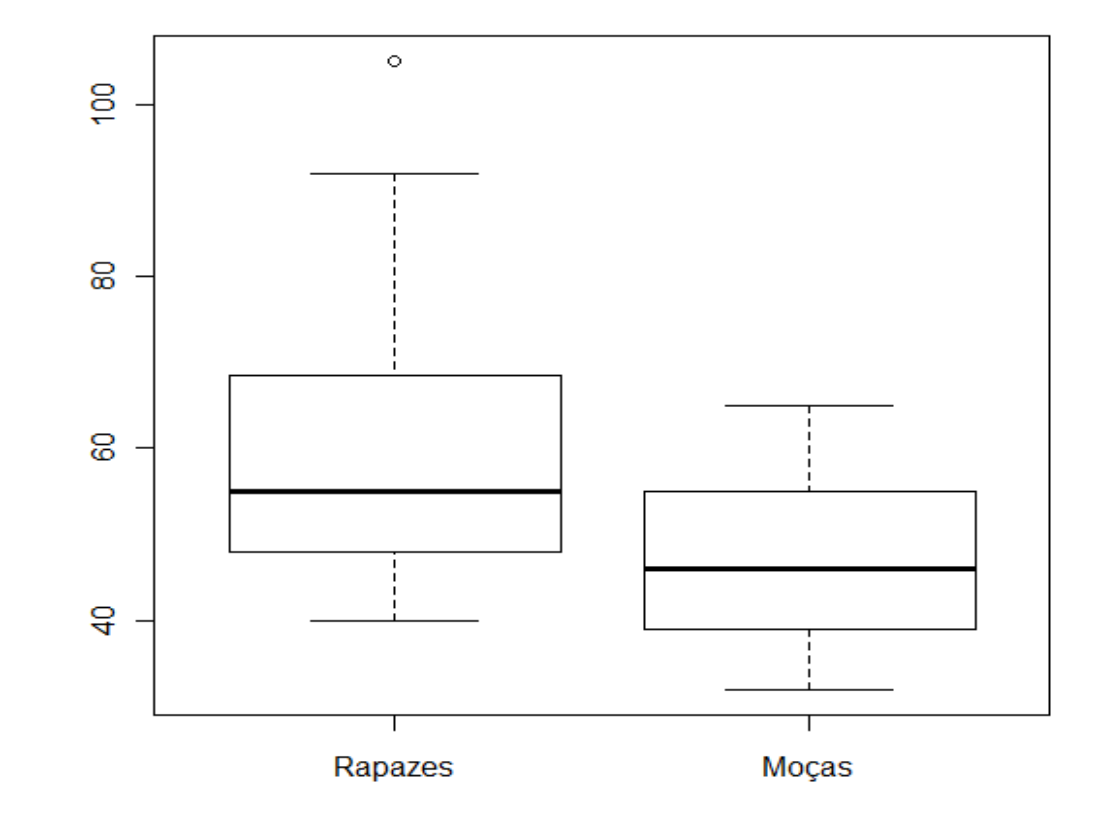

### Boxplot

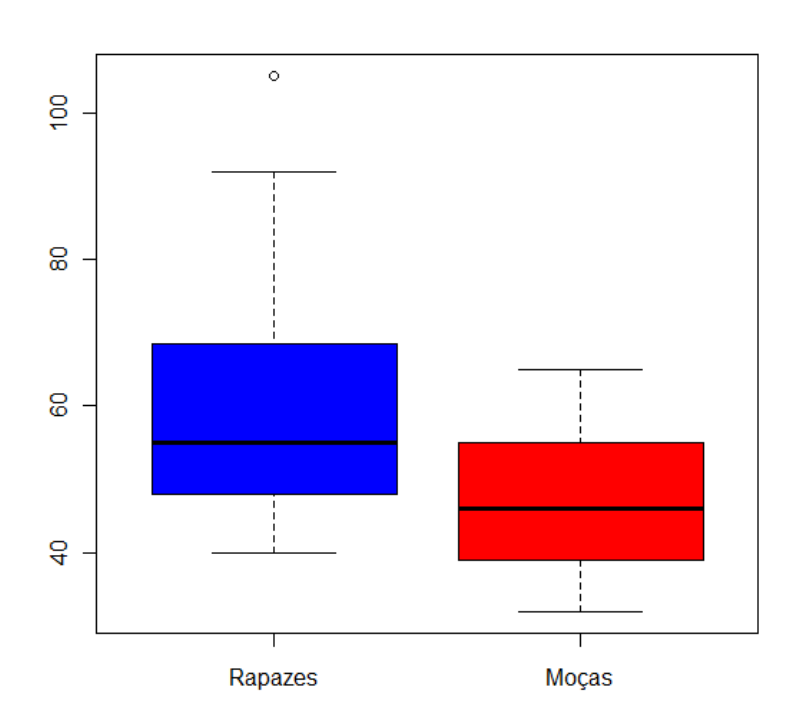

### **Boxplot no R Boxplot no Geogebra**

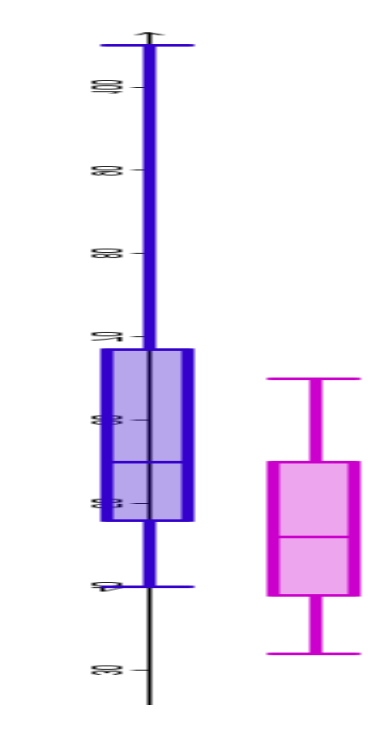

### Boxplot, Vioplot e Histograma

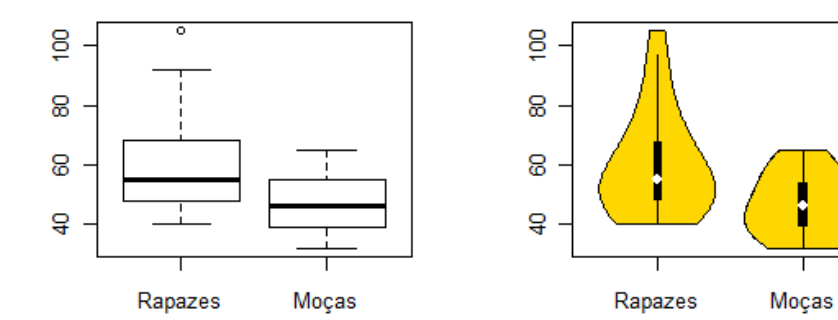

**Histogram of Rapazes** 

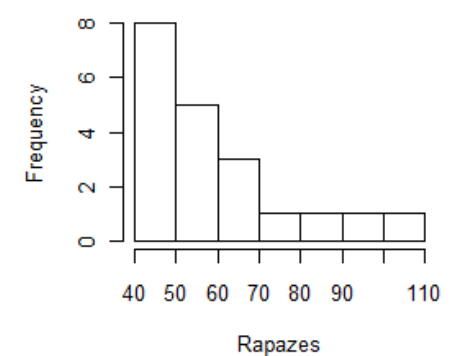

**Histogram of Moças** 

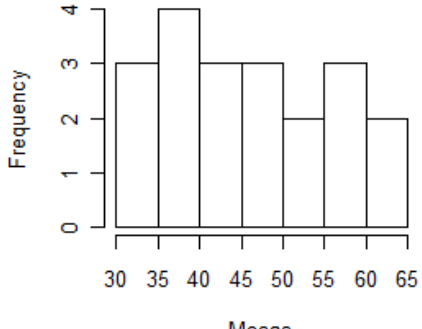

Moças

### **Referências**

- R DEVELOPMENT CORE TEAMT. **R: A language and environment for statistical computing.** R Foundation for Statistical Computing, Vienna, Austria. ISBN 3-900051-07-0, URL [http://www.R-project.org/](http://www.r-project.org/). 2011
- TRIOLA, Mario F. **Introdução à Estatística**, 10ª ed.-Rio de Janeiro, LTC, 2008.
- OLIVEIRA, João U.C**. Estatística- Uma nova abordagem**. Rio de Janeiro, Editora Ciência Moderna LTDA, 2010.
- SILVA , Marcos **F, Aplicação de Métodos Quantitativos em Auditoria; Uso do R em Análise de Dados aplicada à Auditoria;**http://sites.google.com/site/marcosfs2006/, acesso em 11/11/2011